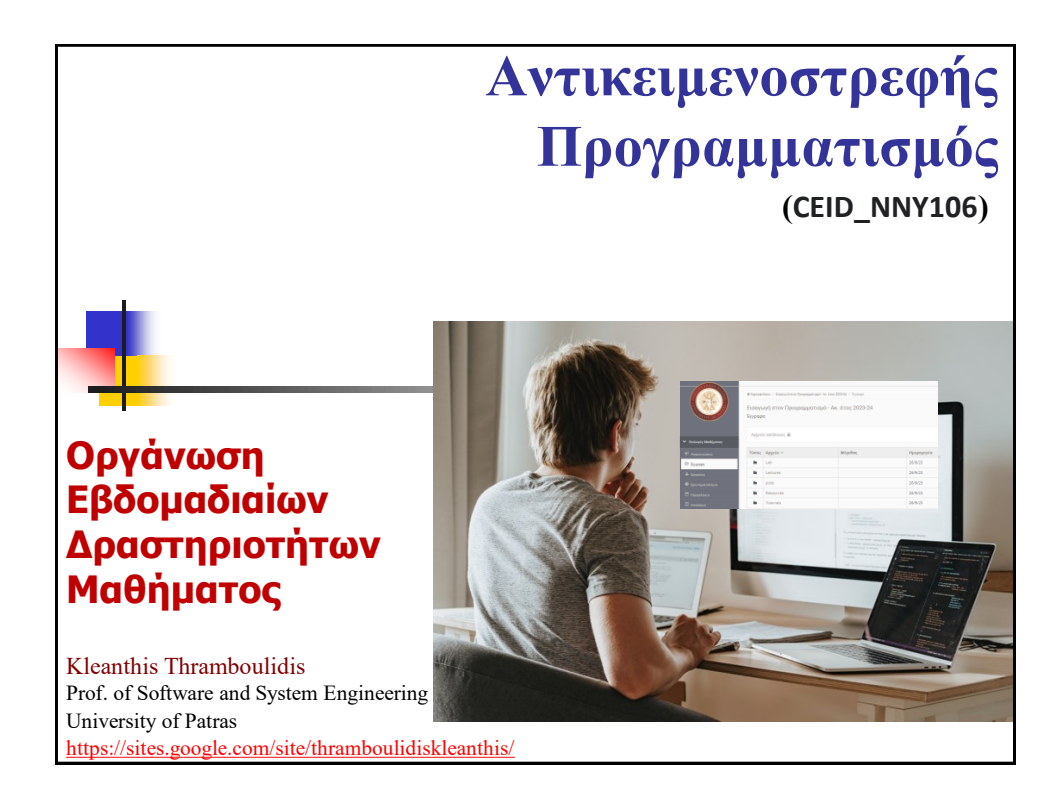

## **Week 1 - Agenda**

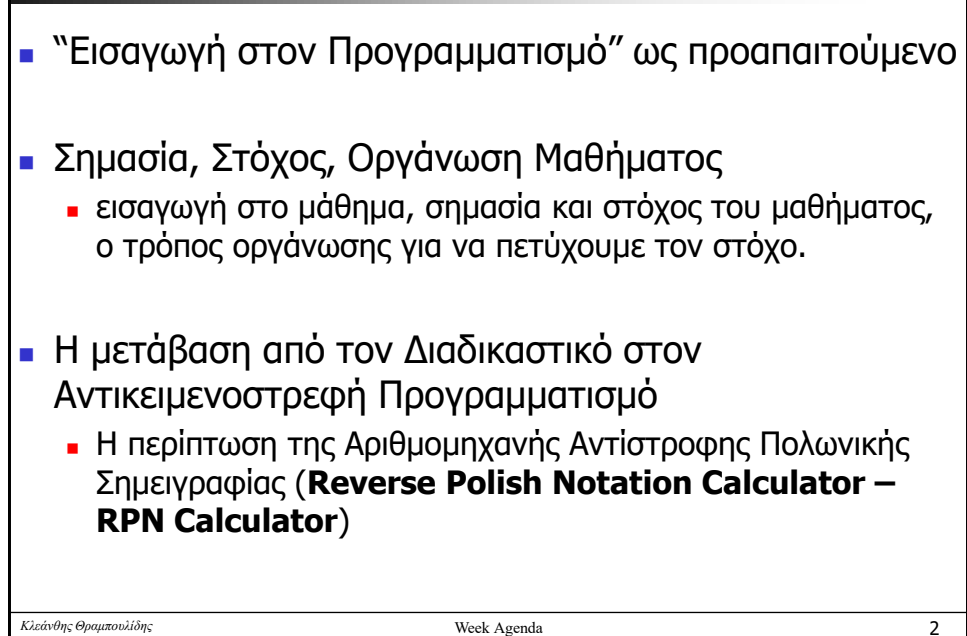

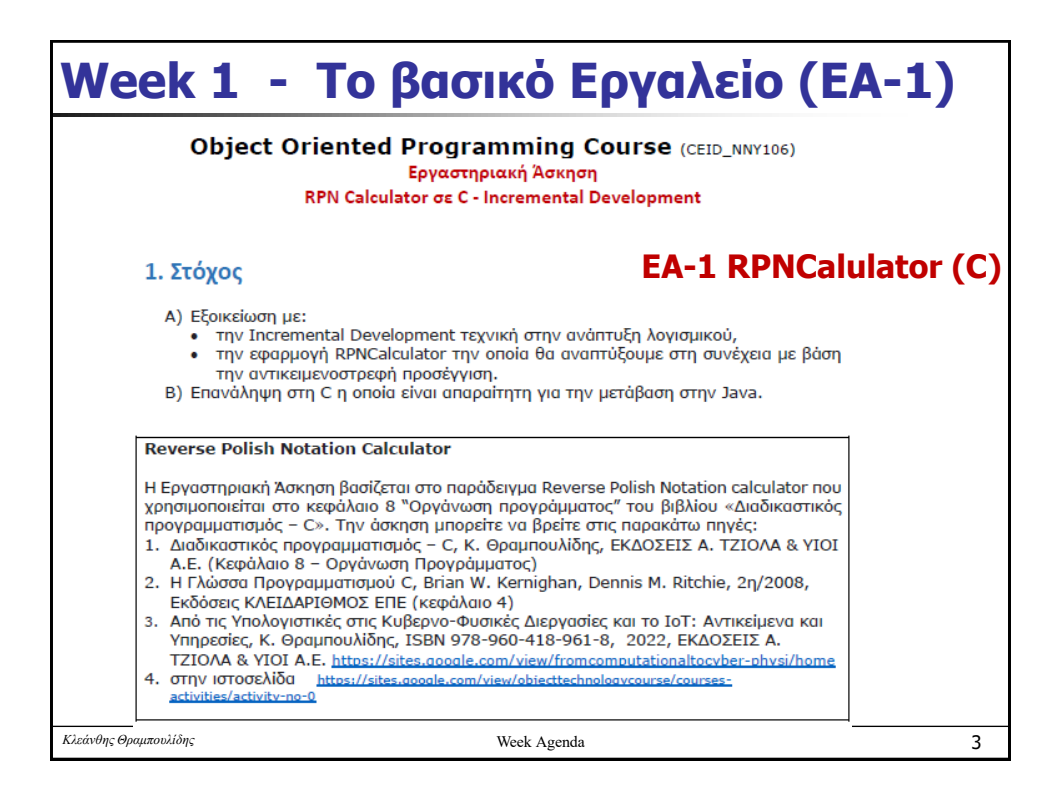

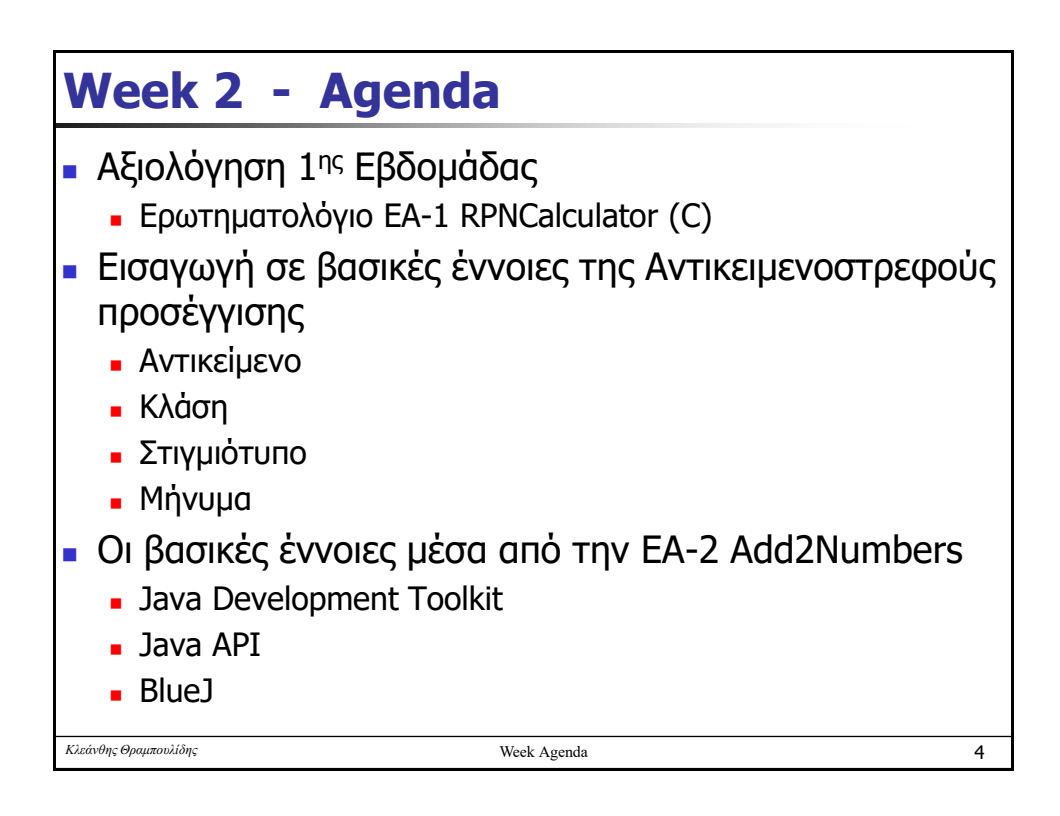

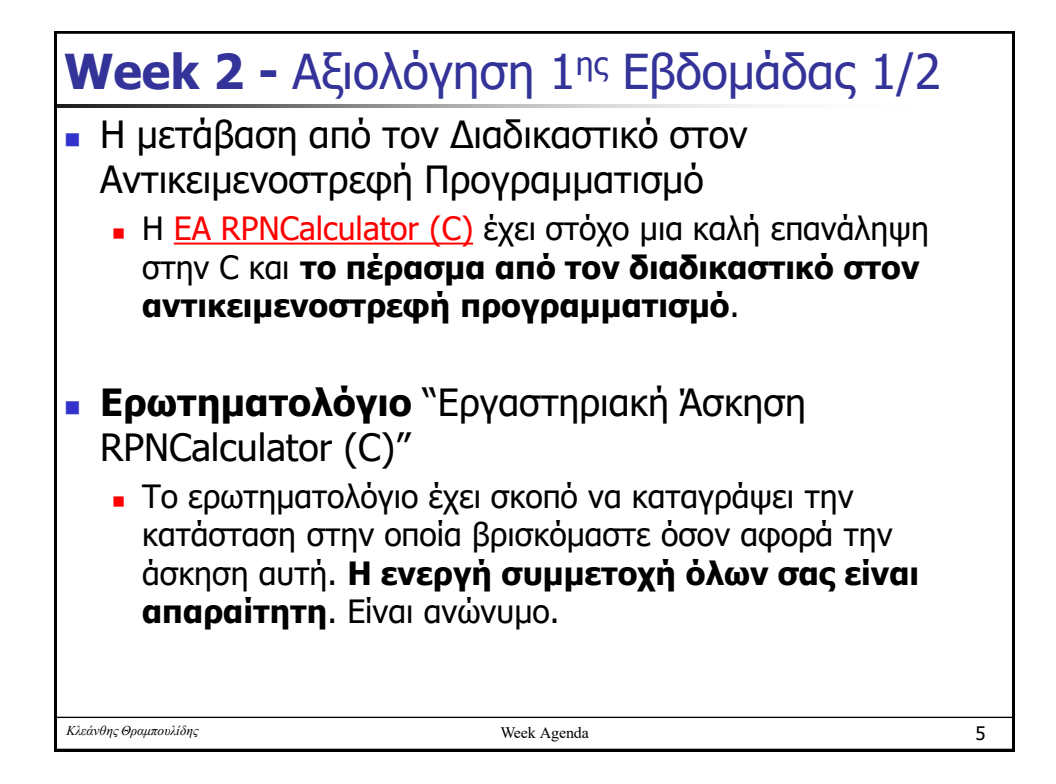

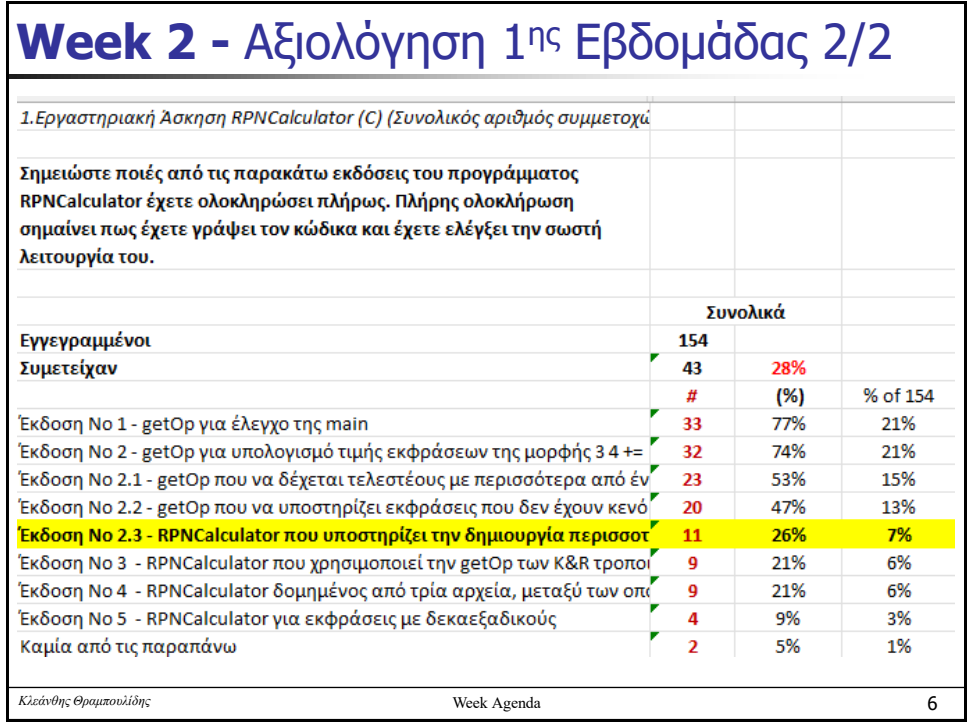

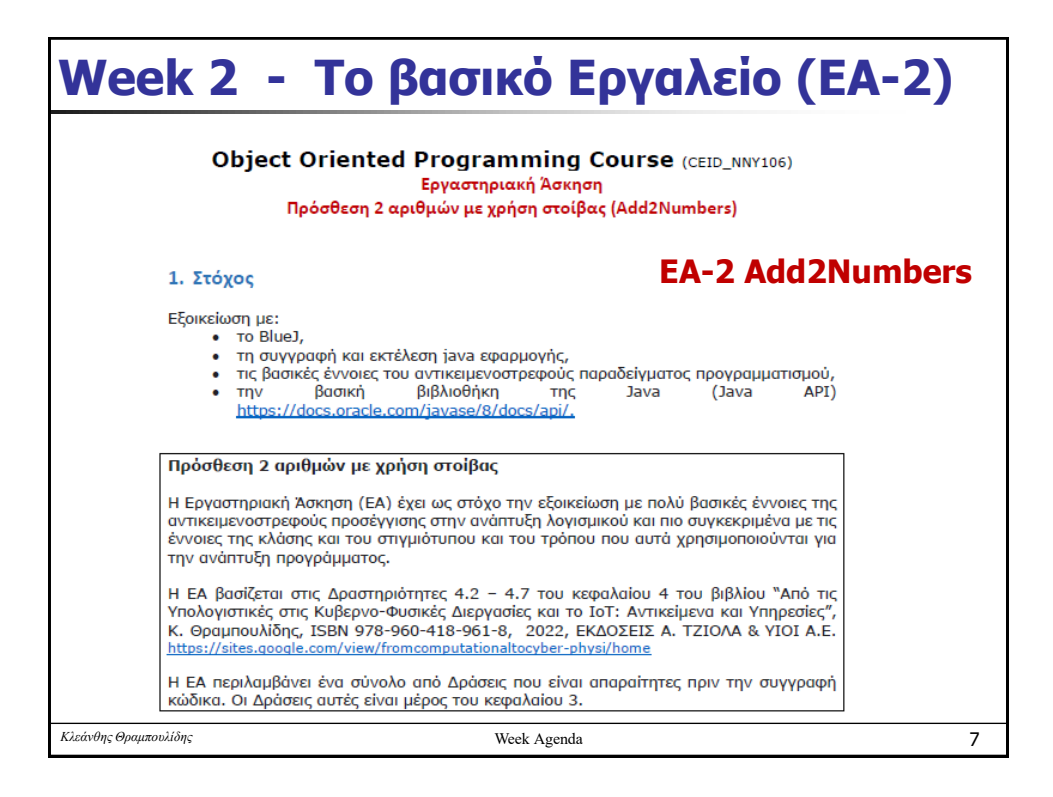

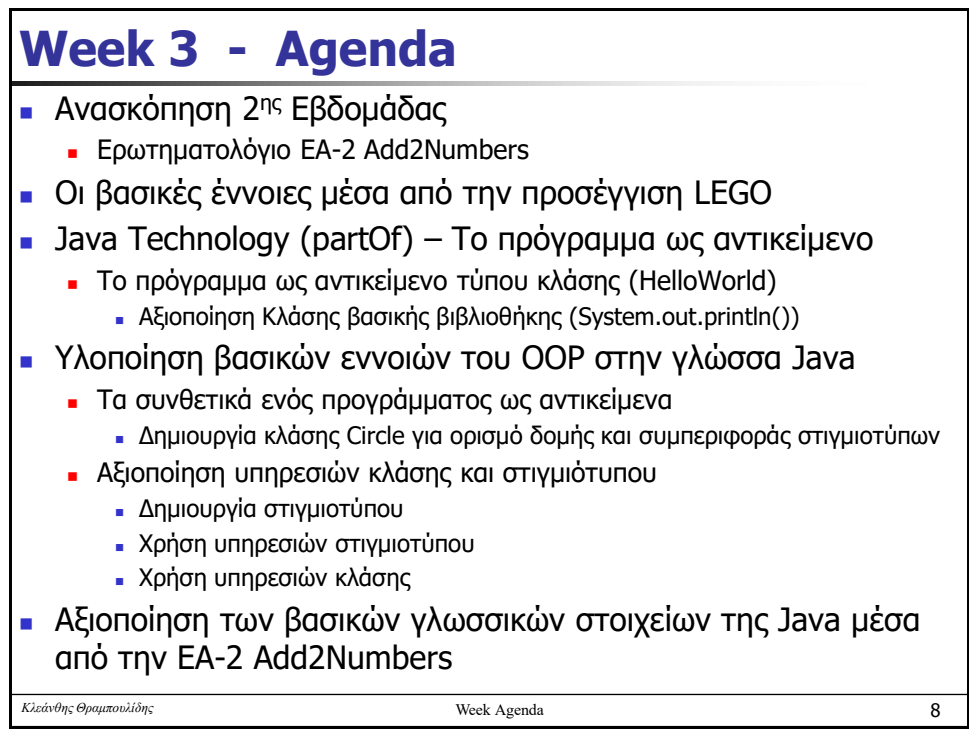

## **Week 3 - Ανασκόπηση 2ης Εβδομάδας**

- Τι είναι το Αντικείμενο (object)
- <sup>◼</sup> Τι είναι η κλάση (class)
- Τι είναι το στιγμιότυπο (instance)
- Ποια είναι η βασική υπηρεσία Κλάσης
- Τι είναι το μήνυμα (message)
- Τι σημαίνει object collaboration
- **■** Τι είναι ο Δημιουργός (Constructor)
- **■** Τι είναι μέθοδος (method)
- <sup>◼</sup> Πως ορίζεται συμπεριφορά (behavior) ενός αντικειμένου
- Ποιος ορίζει τη συμπεριφορά ενός στιγμιότυπου
- Πως ορίζεται η δομή (structure) ενός αντικειμένου
- <sup>◼</sup> Τι είναι η σχέση Γενίκευσης/Εξειδίκευσης (Gen/Spec)
- <sup>◼</sup> Τι είναι η σχέση Συνάθροισης (aggregation, composition)

9

*Κλεάνθης Θραμπουλίδης* Week Agenda

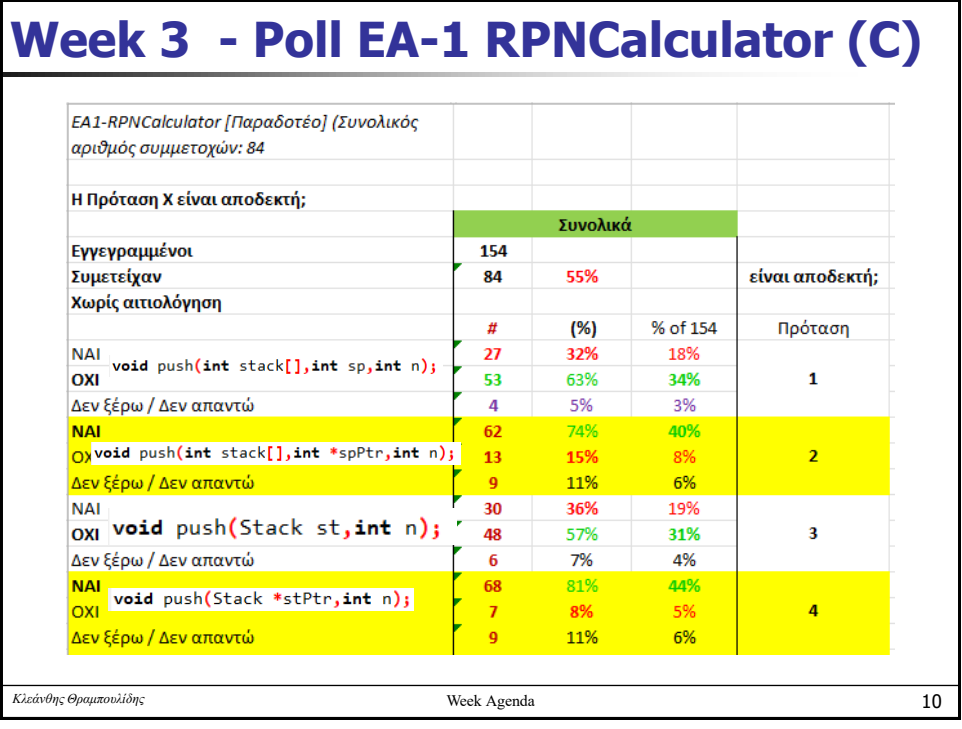

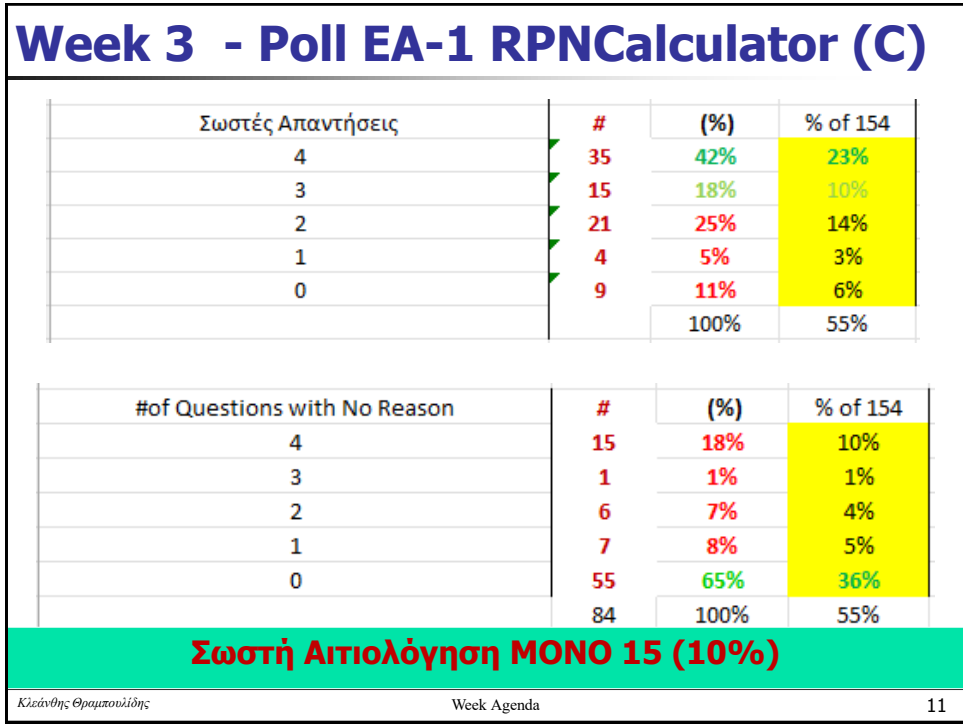

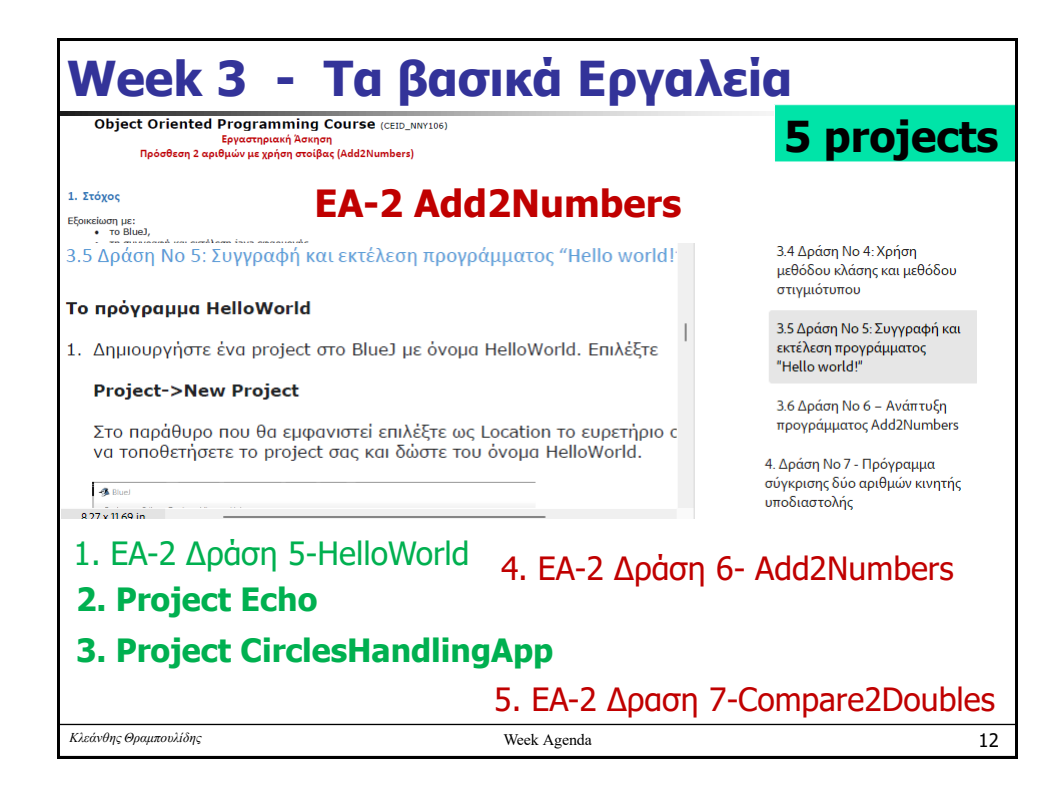

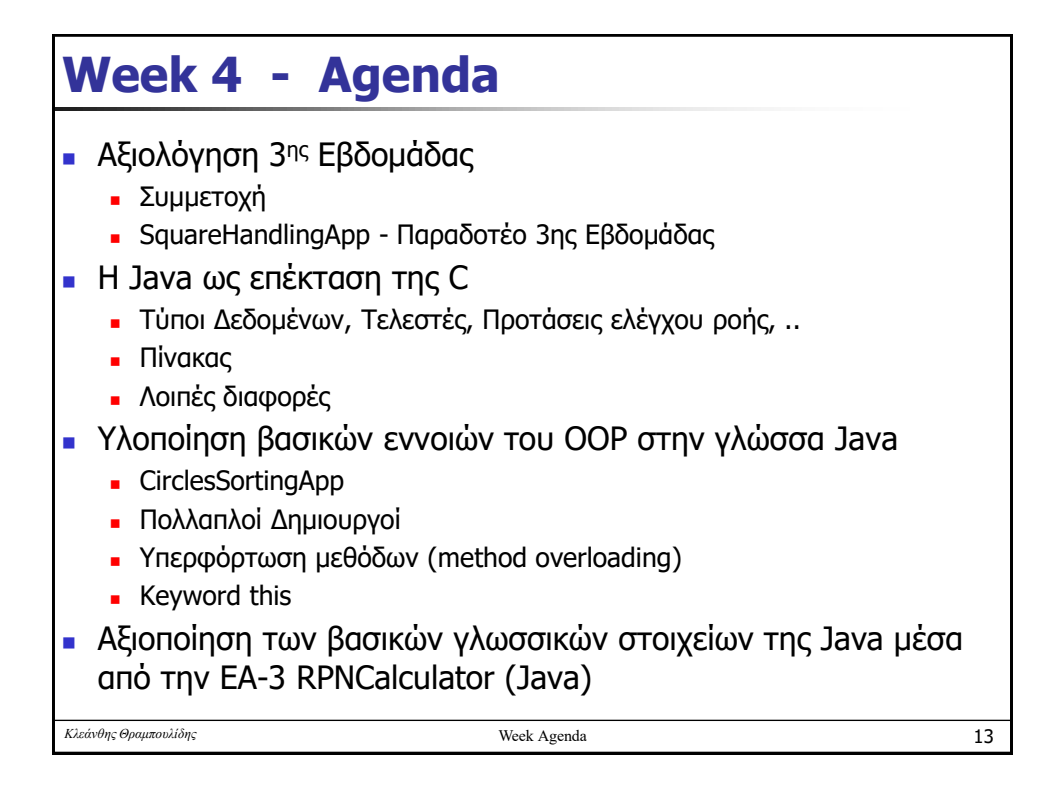

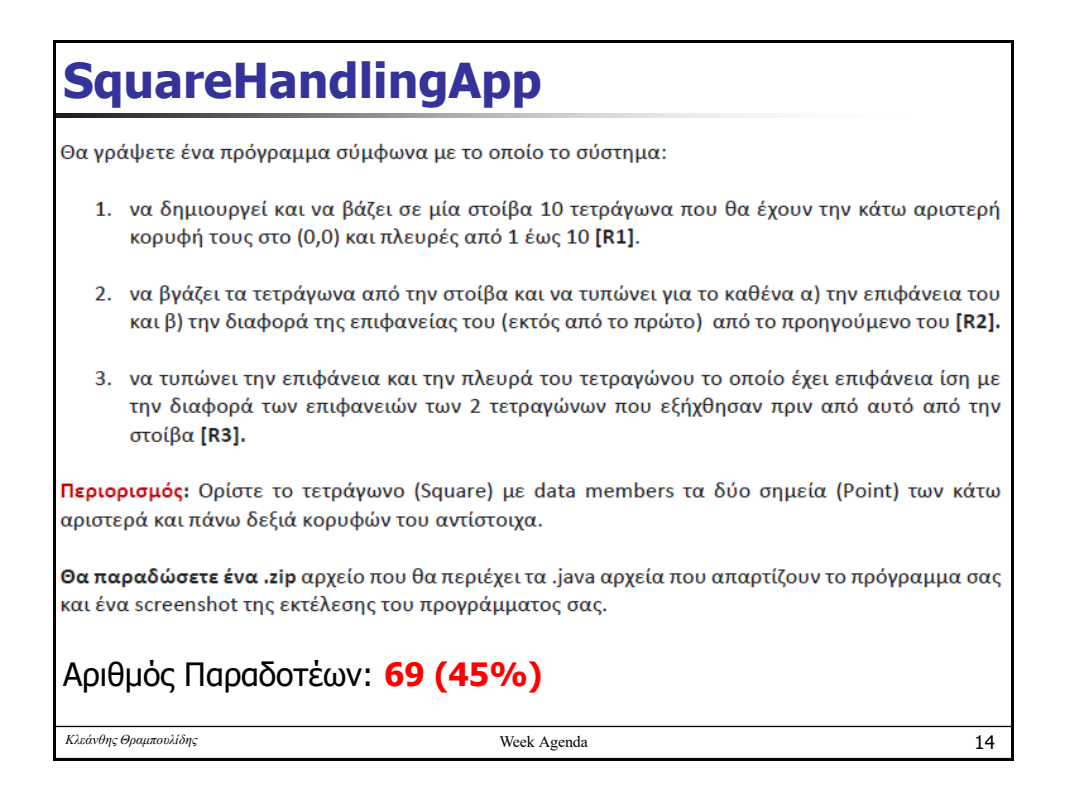

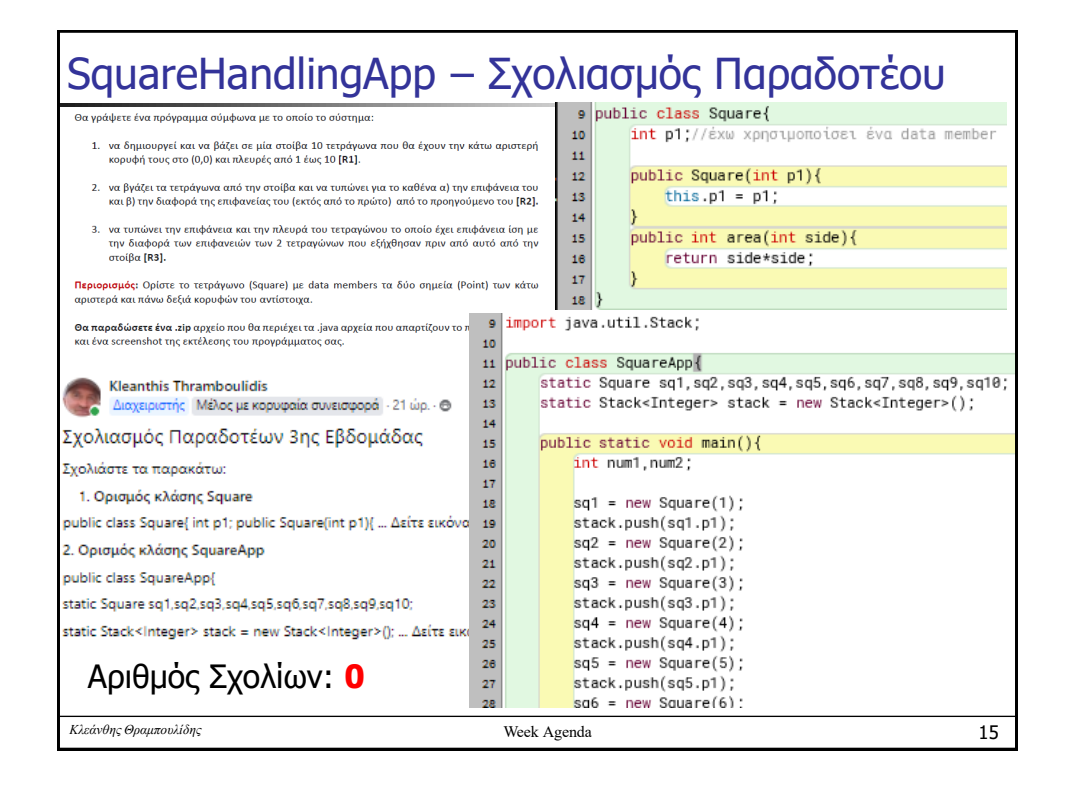

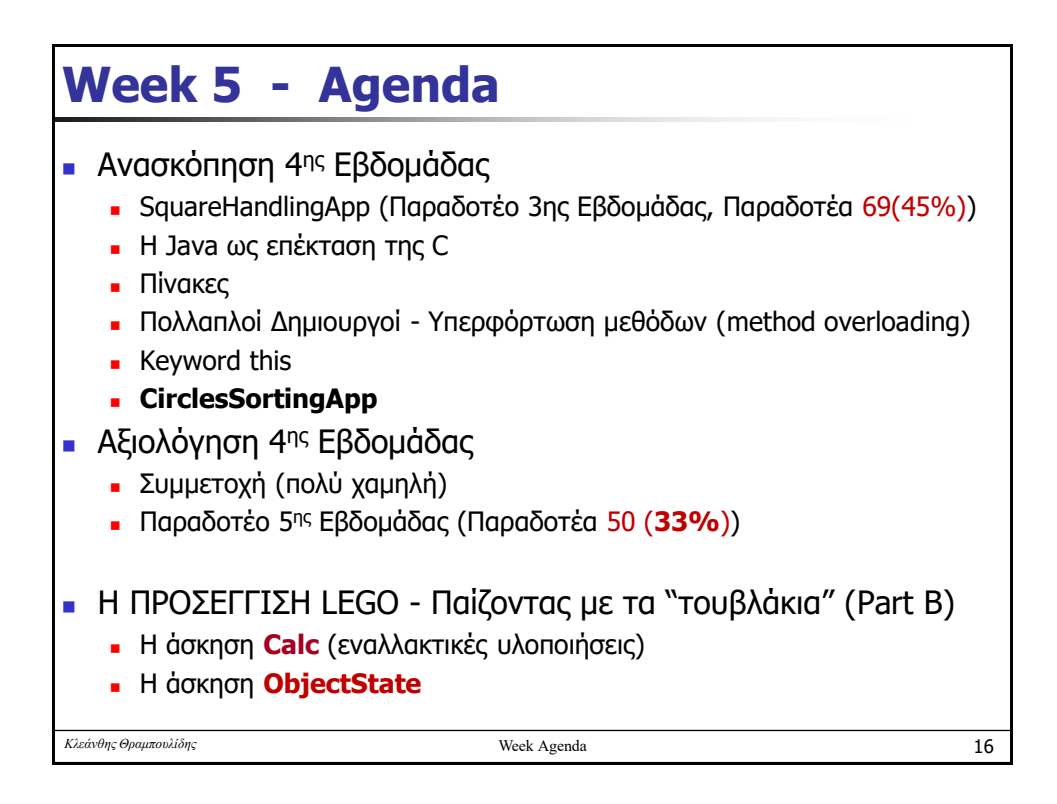

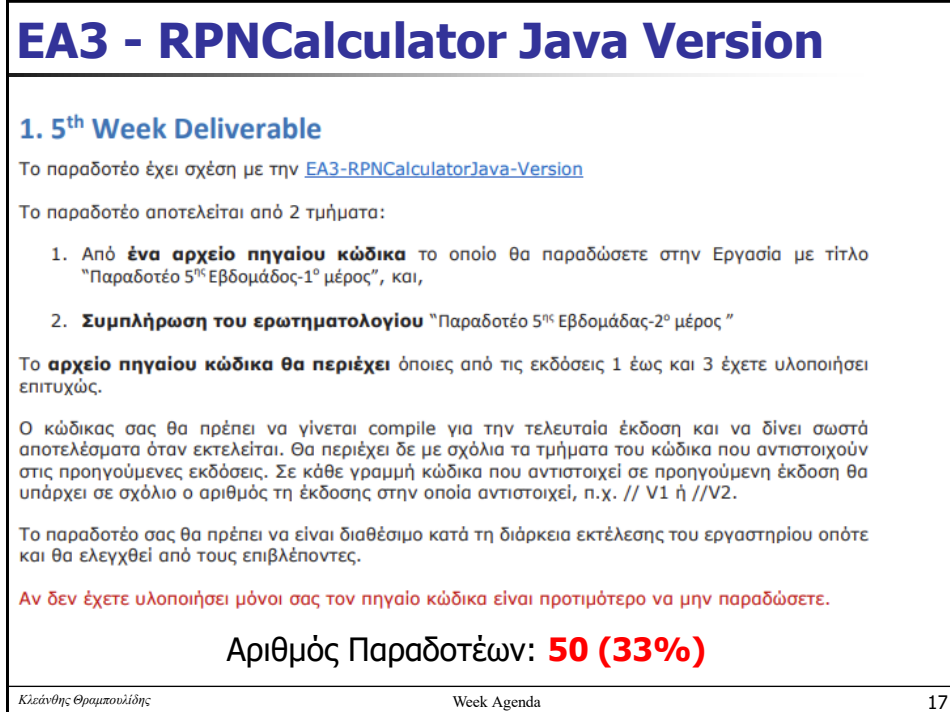

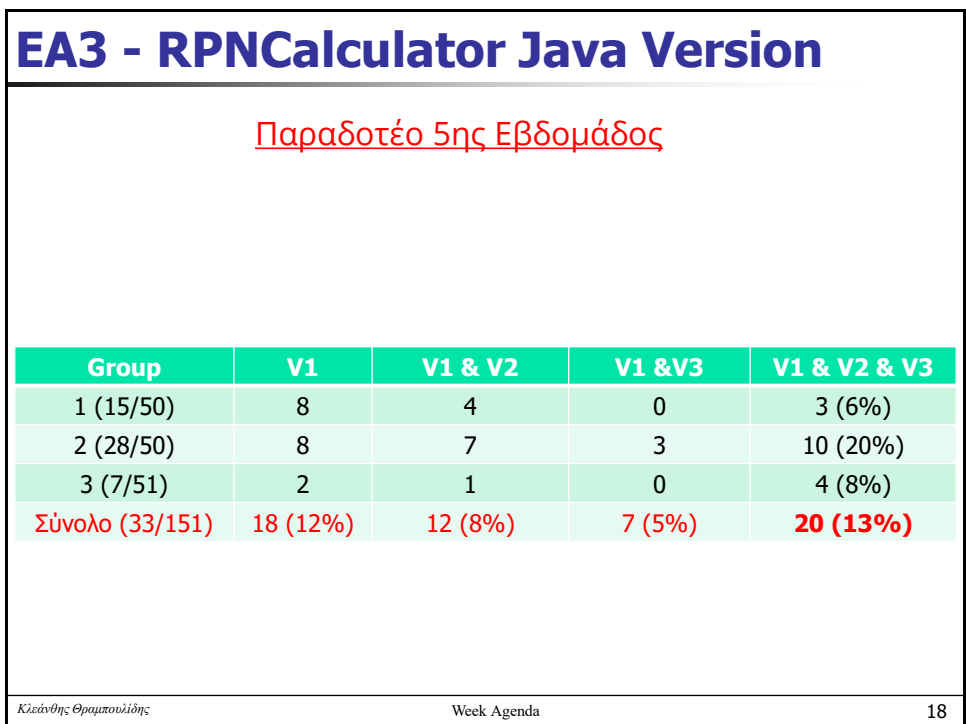

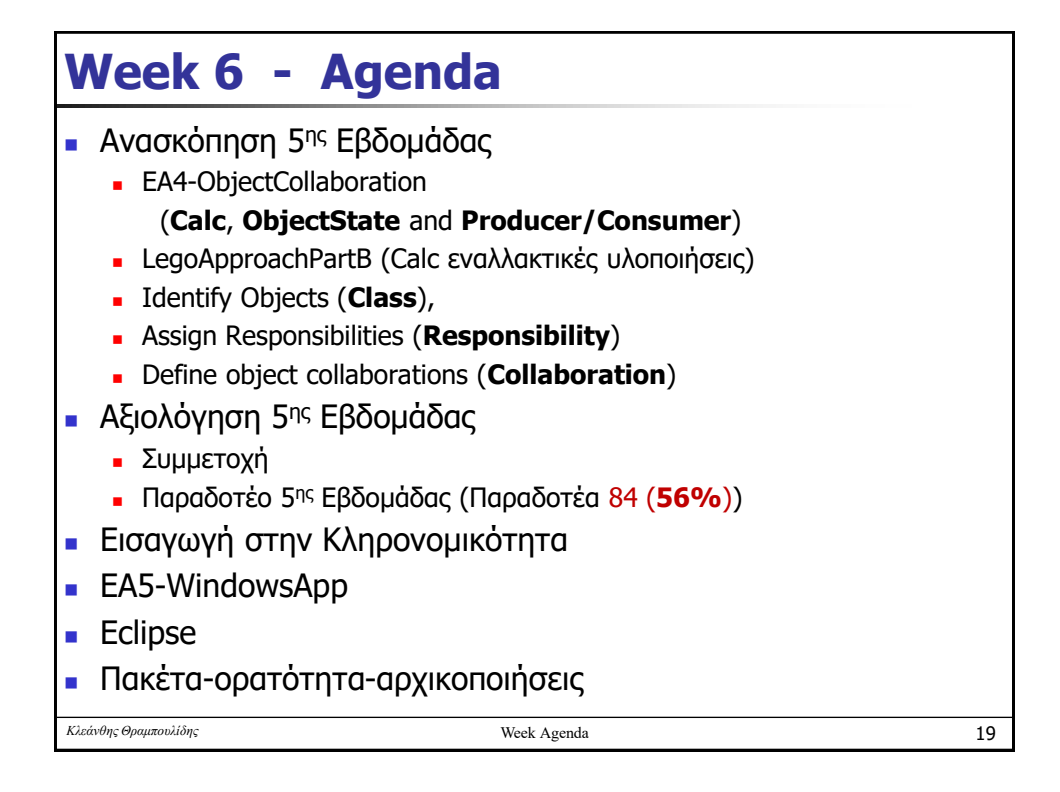

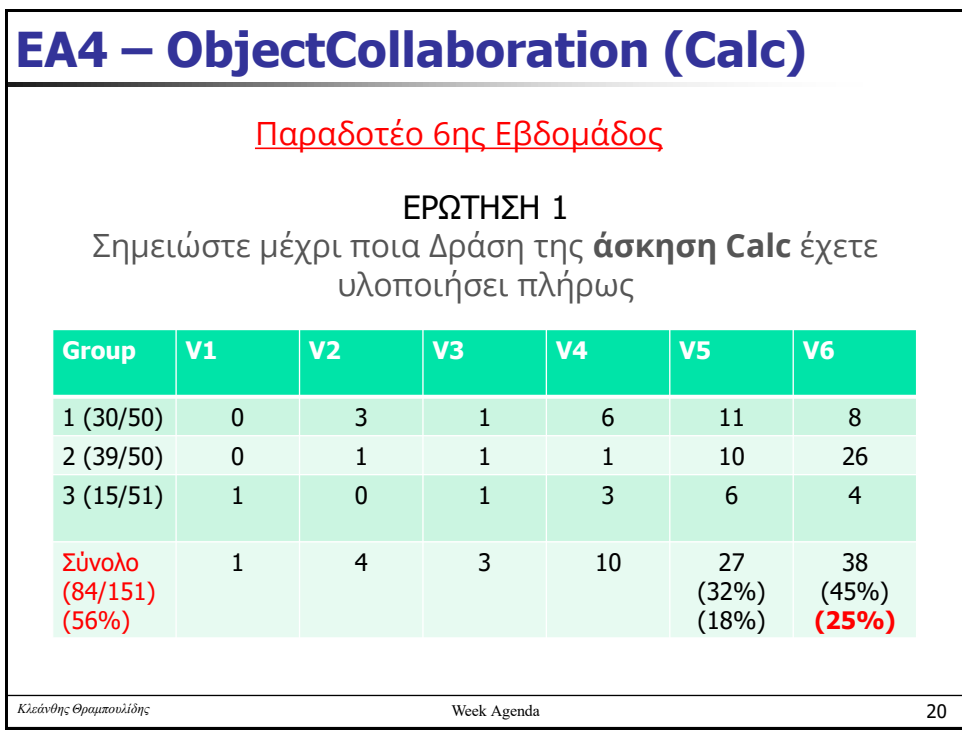

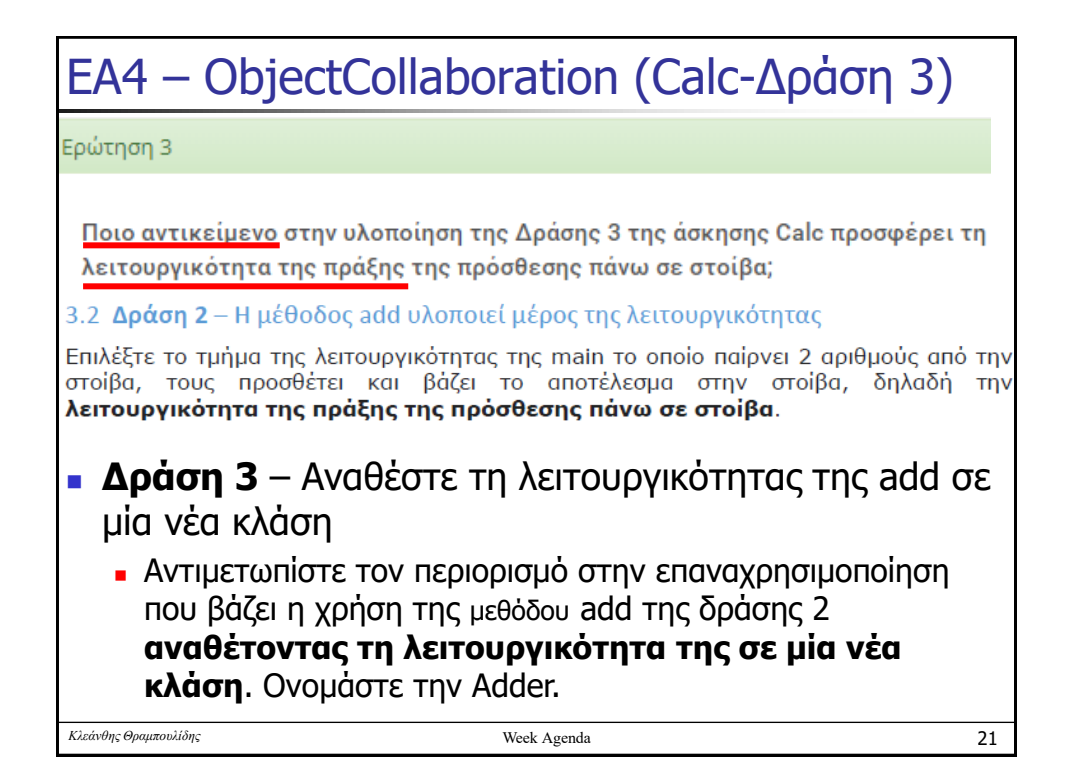

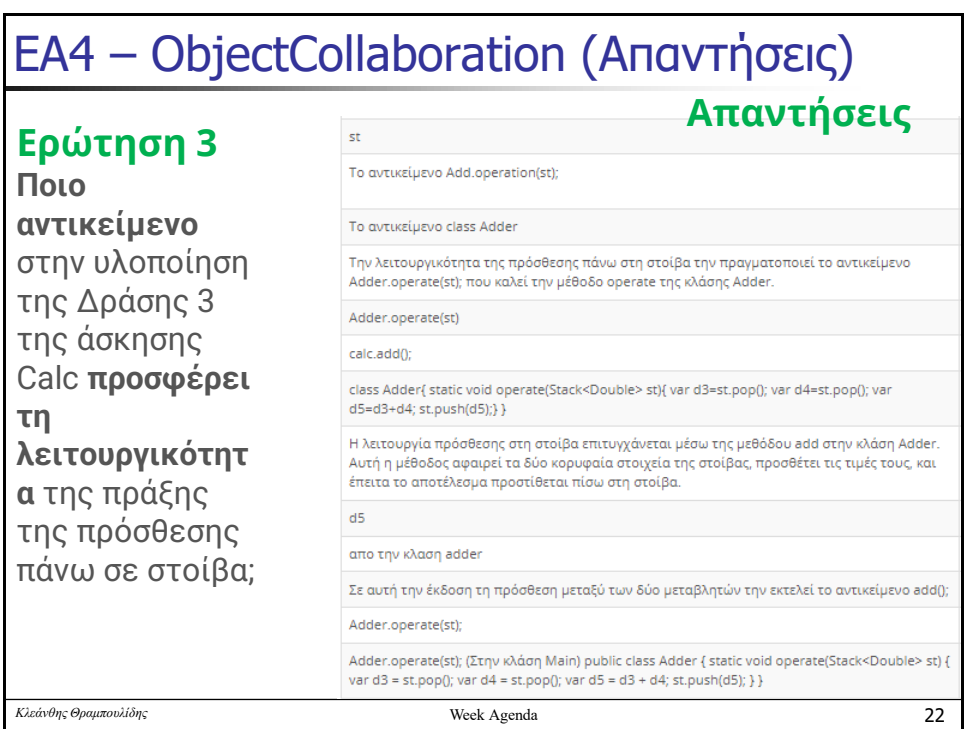

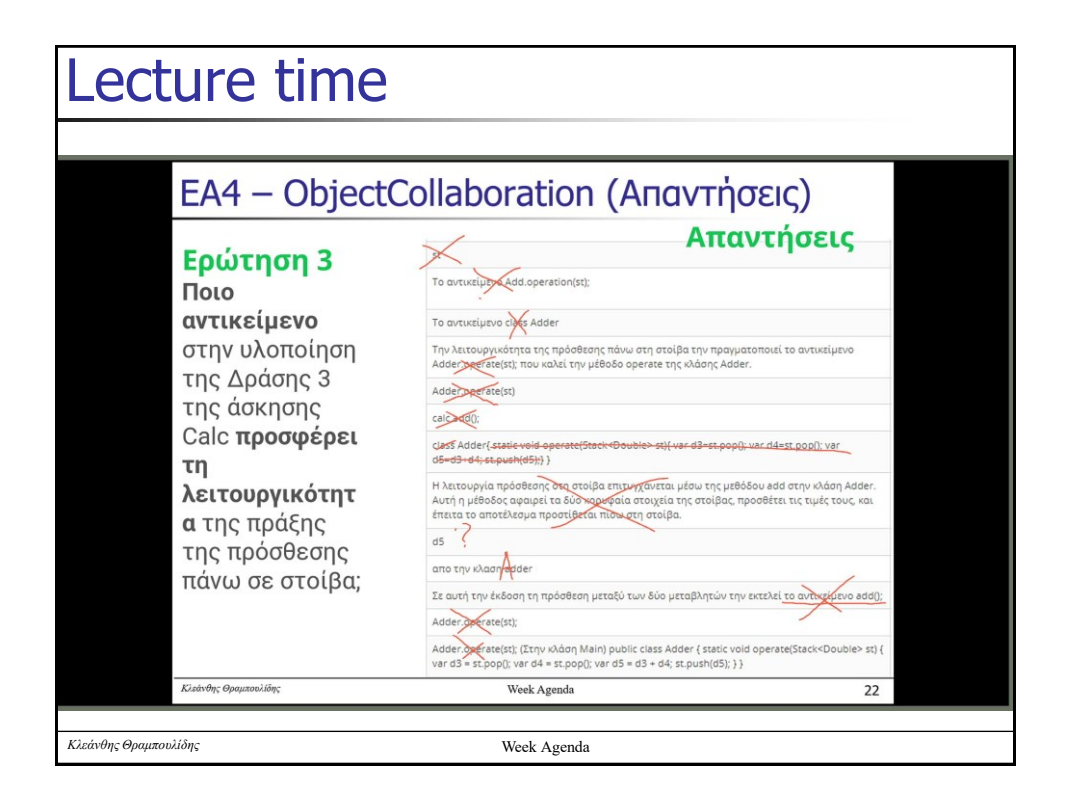

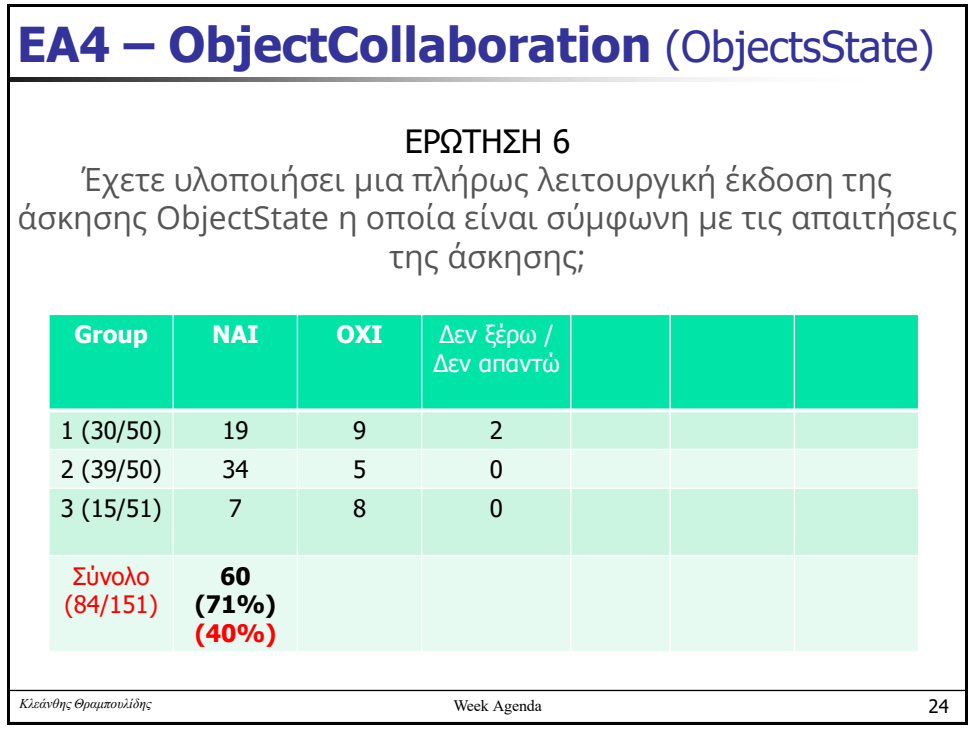

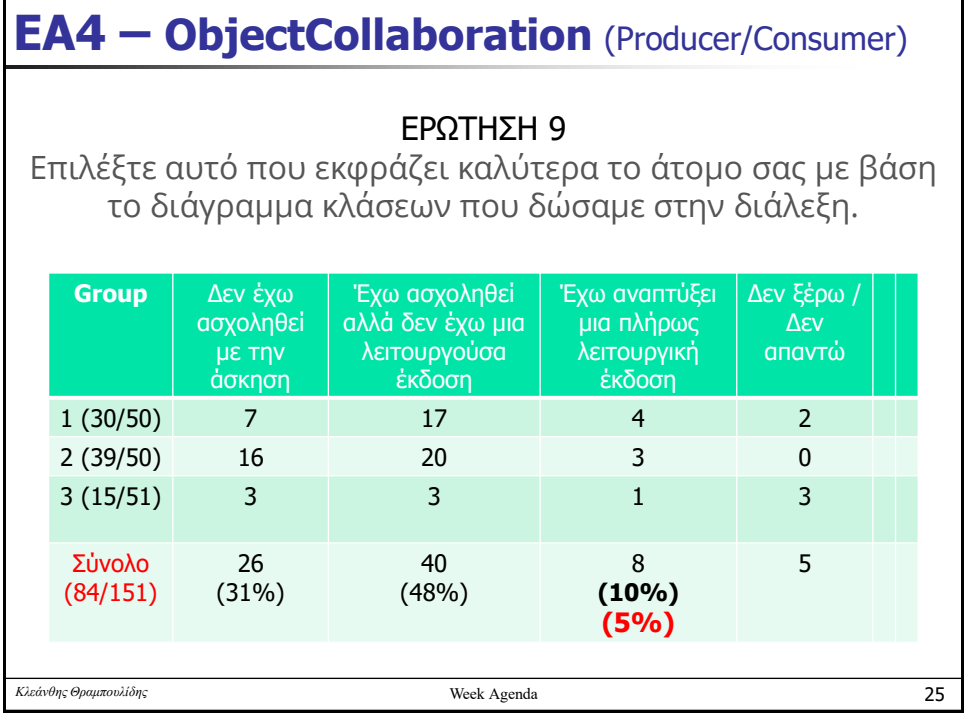

## **Week 7 - Agenda**

- **Ανασκόπηση 6<sup>ης</sup> Εβδομάδας** 
	- EA54-WindowsApp
		- (**array**, Collections, Vector, ArrayList, LinkedList, **Inheritance**)
	- Method Overloading
	- **·** Εισαγωγή στην Κληρονομικότητα (Απόγονος Κλάση, Abstract method, Abstract class, Keyword super)
- **Αξιολόγηση 6ης Εβδομάδας** 
	- <sup>◼</sup> Συμμετοχή
	- <sup>◼</sup> Παραδοτέο 6 ης Εβδομάδας (Παραδοτέα 75 (**50%**))
- <sup>◼</sup> Κληρονομικότητα (Συνέχεια)
	- <sup>◼</sup> Πολλαπλή Κληρονομικότητα, Interface
	- <sup>◼</sup> Πολυμορφισμός, early-late binding
- **EA6-GuiBasedRPNCalculator (Eclipse intro)**
- Πακέτα-ορατότητα-αρχικοποιήσεις

*Κλεάνθης Θραμπουλίδης* Week Agenda

26

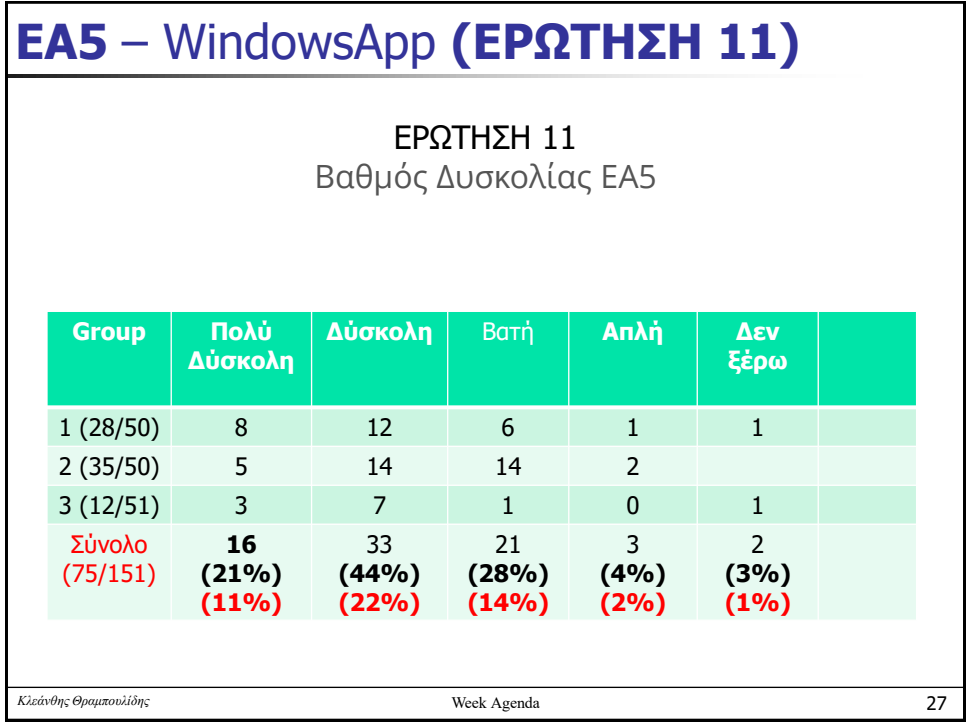

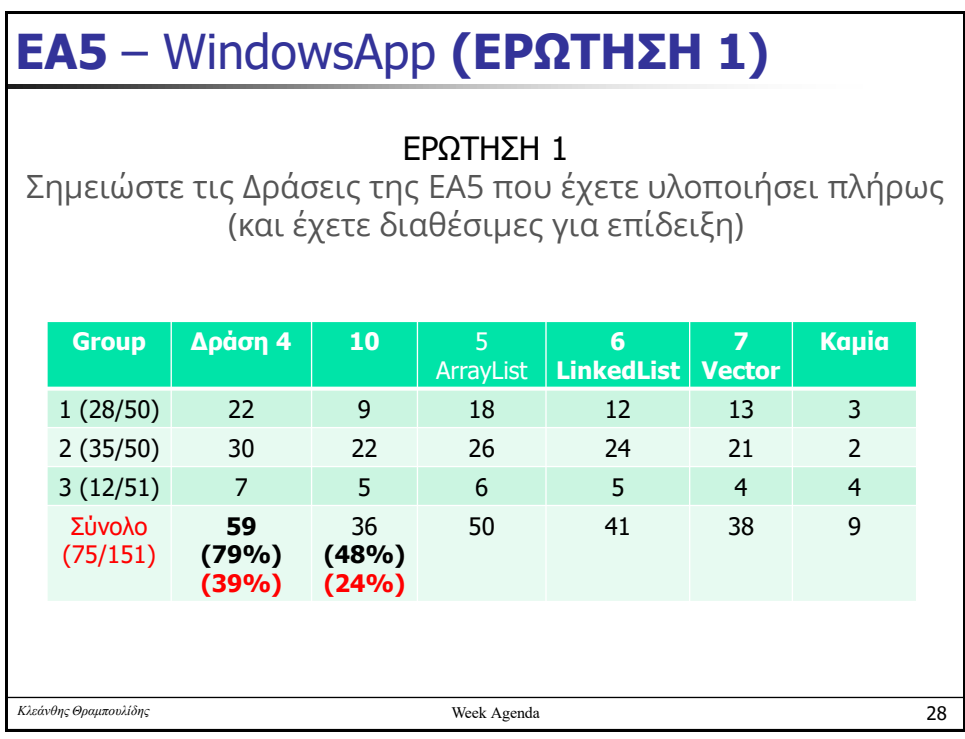

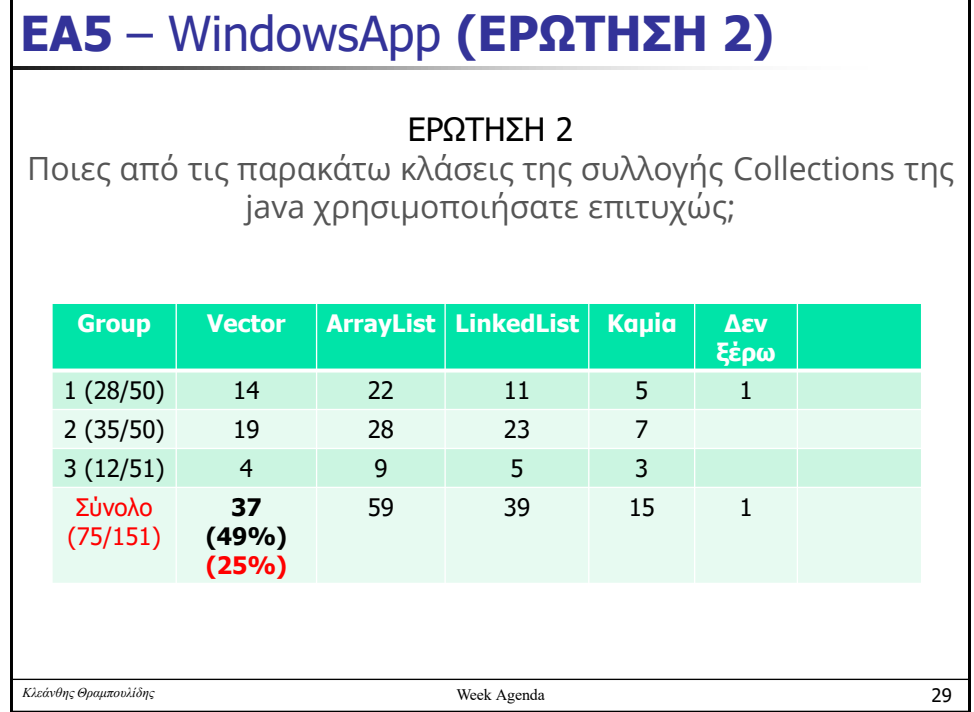

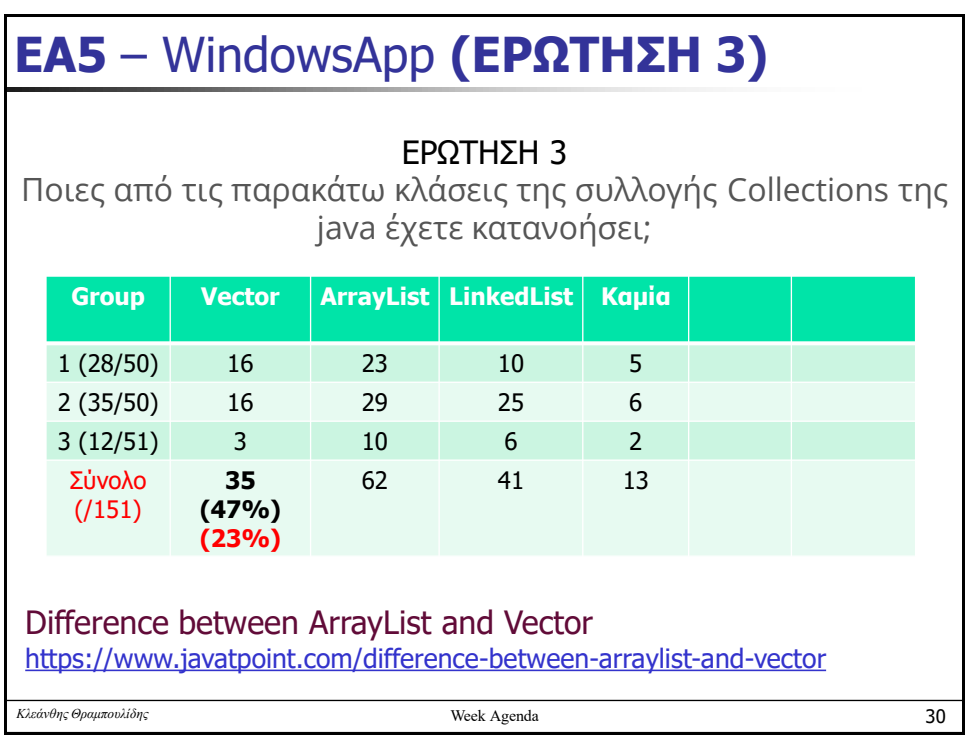

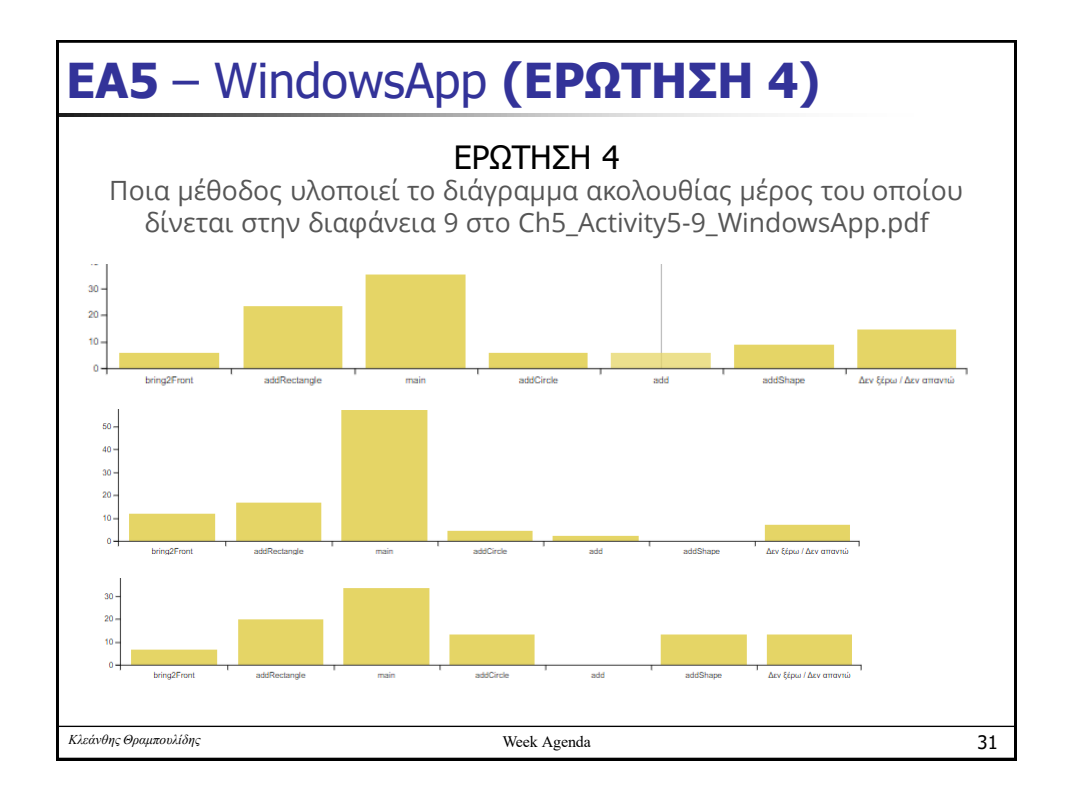

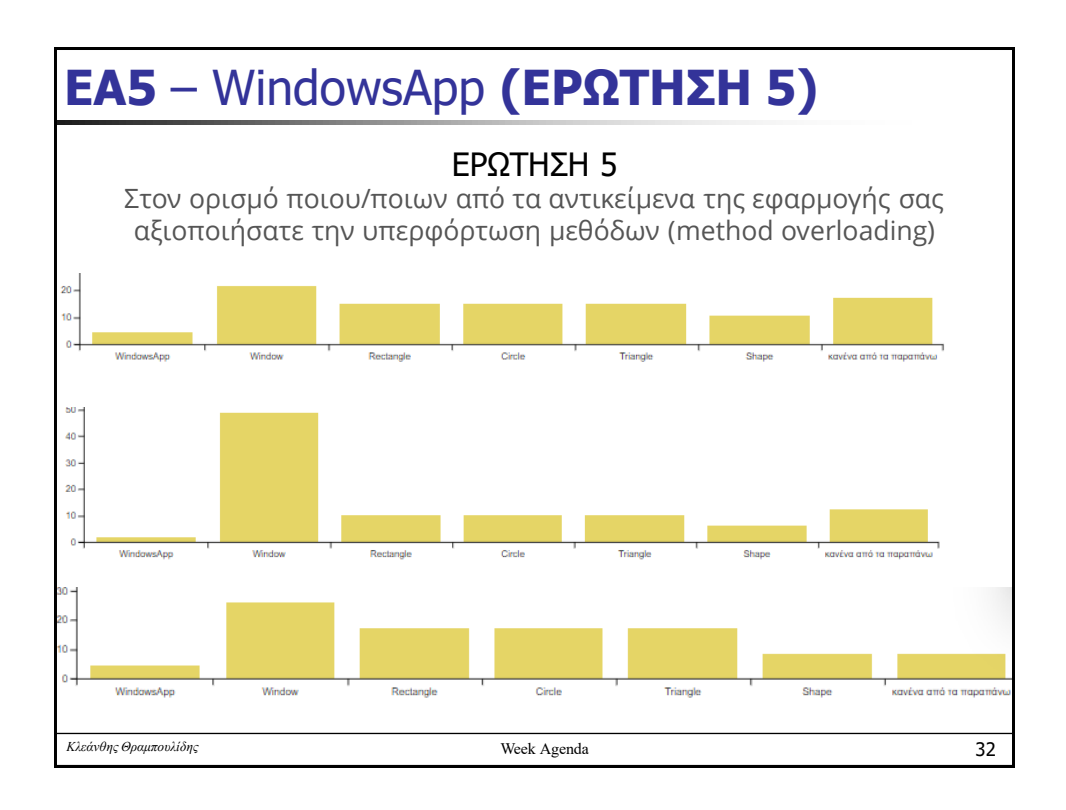

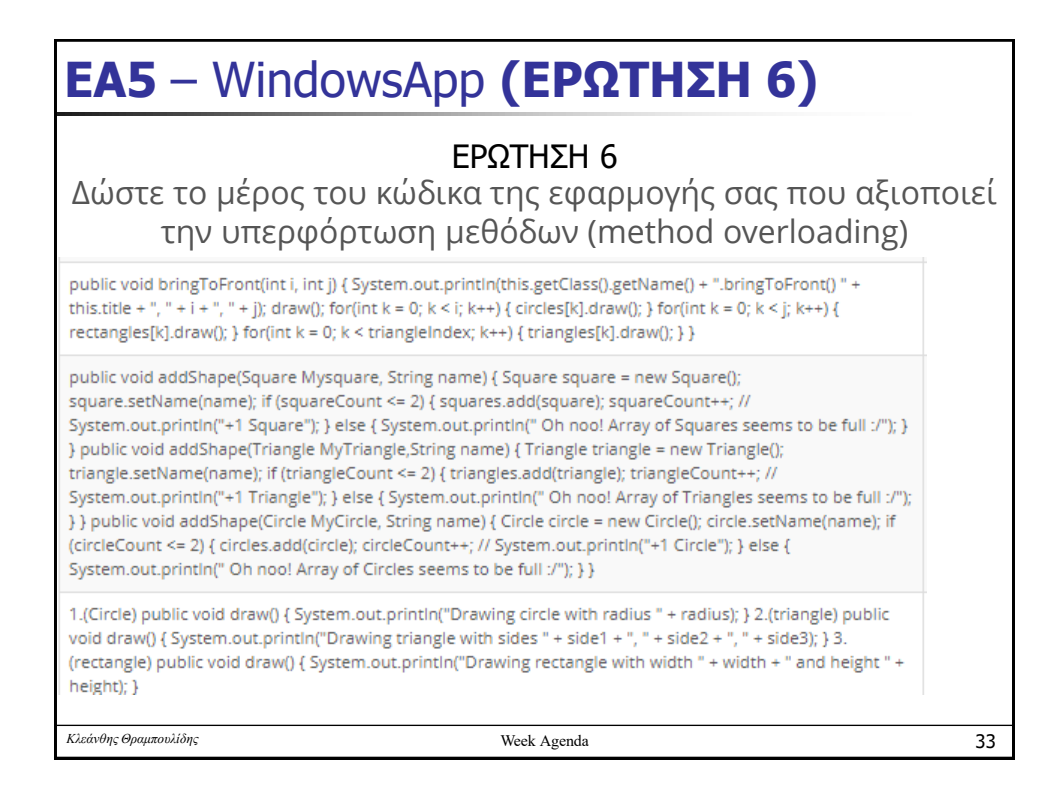

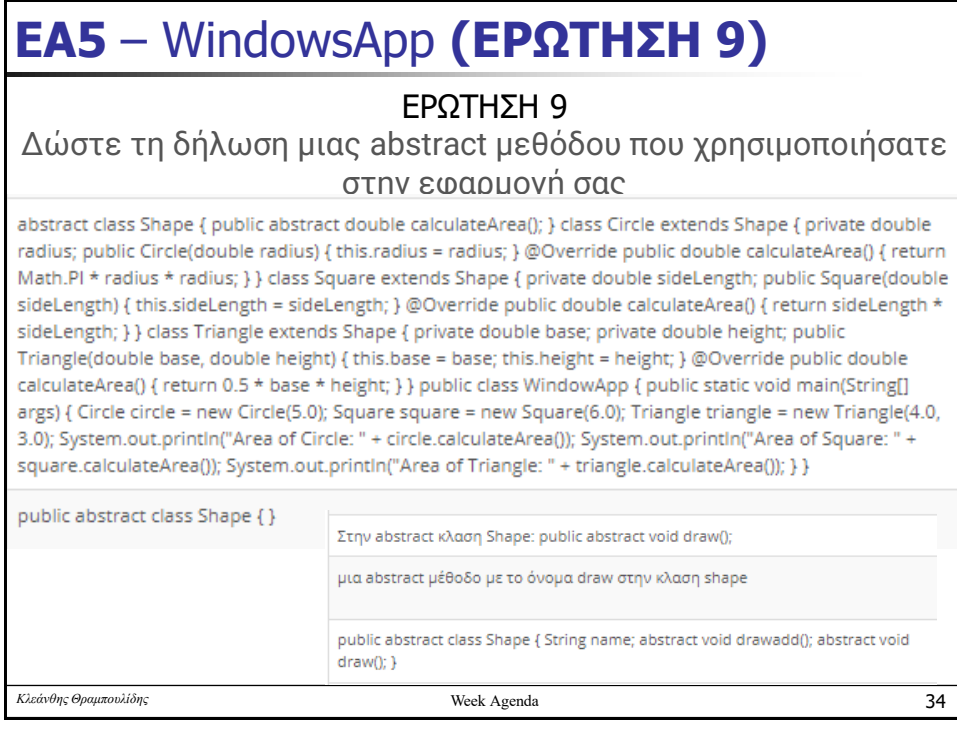

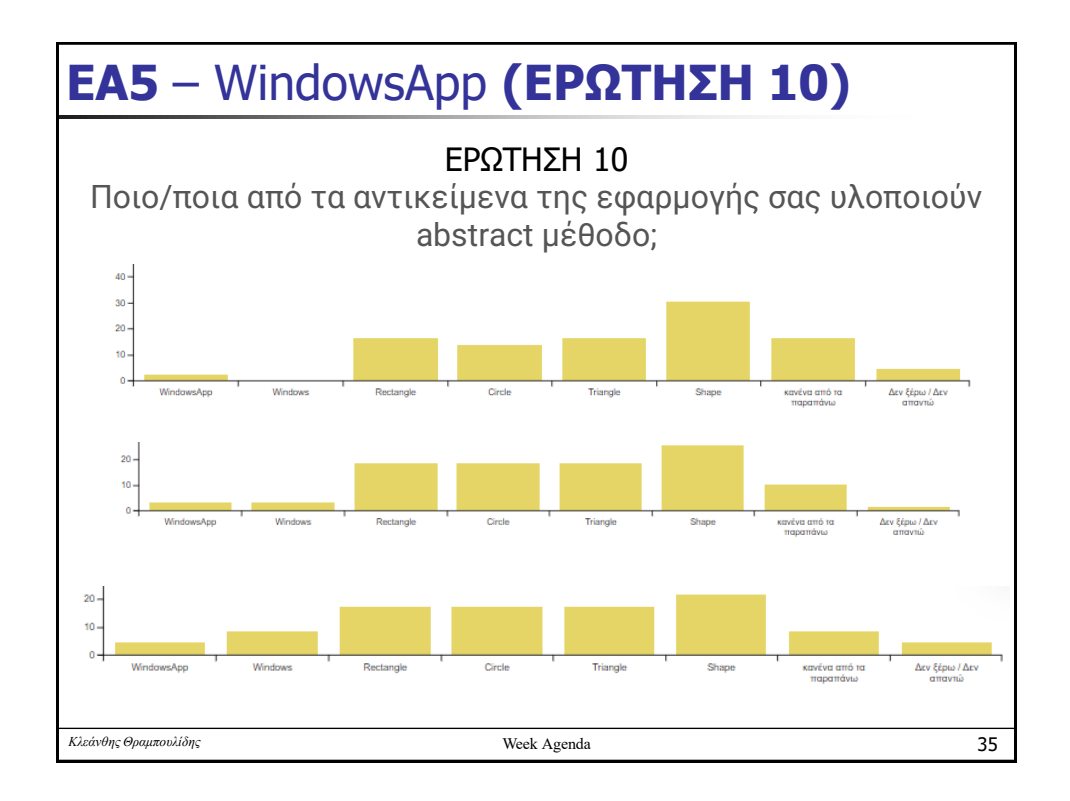